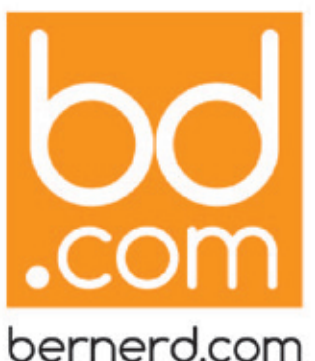

25, avenue Hoche | 89000 Auxerre

Tél. 03 86 52 94 99 06 62 03 26 43 contact@bernerd.com

SARL au capital de 1000€ SIRET 49848019300024 APE 7021Z | N° TVA FR30498480193

Déclaration d'activité enregistrée sous le numéro 2 7 8 9 0 1 3 5 5 8 9 auprès du préfet de région de Bourgogne Franche Comté

# Créer son site e-commerce avec Prestashop

## **NIVEAU : INITIÉS**

Cette formation vous propose de vous former au CMS e-commerce Prestashop

## **OBJECTIFS PÉDAGOGIQUES :**

Apprendre à utiliser Prestashop pour réaliser un site Web marchand.

### **PUBLIC VISÉ**

Toute personne amenée à créer une boutique en ligne

### **PRÉ-REQUIS**

Connaissances Windows, navigation internet et du e-commerce

### **DURÉE**

La durée de la formation est de 3 jours.

*A l'issue de cette formation, les stagiaires savent :*

- **O** mettre en place,
- **configurer**
- **administrer une boutique en ligne.**

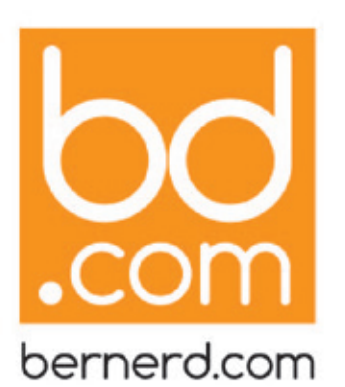

25, avenue Hoche 89000 Auxerre Tél. 03 86 52 94 99 06 62 03 26 43 contact@bernerd.com

SARL au capital de 1000€ SIRET 49848019300024 APE 7021Z | N° TVA FR30498480193

Déclaration d'activité enregistrée sous le numéro 2 7 8 9 0 1 3 5 5 8 9 auprès du préfet de région de Bourgogne Franche Comté

# Programme détaillé de la formation

## **NIVEAU : INITIÉS**

### **DÉCOUVRIR PRESTASHOP**

### **PRÉSENTATION GÉNÉRALE DE PRESTASHOP**

- Présentation générale de l'outil Prestashop, chiffres et dates clés
- Introduction sur les moteurs de sites e-commerce
- Présentation de plusieurs sites utilisant le moteur

#### **MISE EN PLACE DE L'ARCHITECTURE**

- **Installation pas à pas du CMS.**
- **C** Activation etdésactivation du mode boutique
- Configuration générale de l'environnement

#### **PRISE EN MAIN DE L'ENVIRONNEMENT**

- **•** Présentation détaillée du back-office.
- Gestion des employés et des droits
- Explication sur les différents concepts de Prestashop

### **GESTION DES PRODUITS**

- Création du catalogue, des catégories et des sous catégories
- Gestion des caractéristiques, des marques et fournisseur
- Gestion du stock, des tarifs, des remises et avoirs
- Cadrer, adapter la taille de l'image
- Recadrer, redresser, agrandir la zone de travail.
- Préparer une image pour le Web.

### **GESTION DES COMMANDES ET DES CLIENTS**

- Configuration des paiements, des taxes et des devises
- **Configuration des transporteurs**
- Présentation de l'interface de commande front-office.

### **AFFICHAGE ET GESTION DU CONTENU CMS**

- **Création de nouvelles pages**
- Configuration de Bloc CMS pour rendre les nouvelles pages accessibles sur le site.

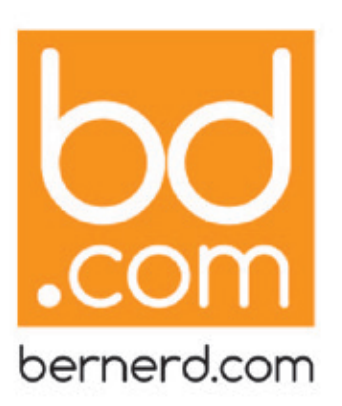

25, avenue Hoche | 89000 Auxerre Tél. 03 86 52 94 99 06 62 03 26 43 contact@bernerd.com

SARL au capital de 1000€ SIRET 49848019300024 APE 7021Z | N° TVA FR30498480193

Déclaration d'activité enregistrée sous le numéro 2 7 8 9 0 1 3 5 5 8 9 auprès du préfet de région de Bourgogne Franche Comté

# Programme détaillé de la formation

## **NIVEAU : INITIÉS**

### **PERSONNALISATION DU THÈME**

- Présentation de l'outil d'import et d'export de thèmes.
- **Personnalisation CSS du front-office**
- **Prise en main du moteur de templating Smarty et de sa syntaxe**
- Mise en place du mode développement, utilisation de la console de débogage de Smarty
- Corriger la tonalité, la saturation, ajuster les couleurs des images.

### **SURCHARGE DE PRESTASHOP.**

- **Création de nouvelles positions dans le thème**
- Surcharge des classes PHP.
- Exemple de création de nouveau module

#### **GESTION DES MODULES**

- **O** Installation et configuration de modules supplémentaires
- **Présentation d'addons.prestashop.com**
- Présentation des modules pré-installés et de quelques modules populaires

### **OPTIMISATION POUR LES MOTEURS DE RECHERCHE**

- Optimisation du contenu, des catégories et des pages intermédiaires. Réécriture d'URL
- Personnalisation des titres et des métas descriptions, optimisation des pages de marques et de catégories

#### **MAINTENANCE**

- Sauvegardes et export des données. Optimisation du site pour la mise en production
- Restauration des données. Suivi des statistiques